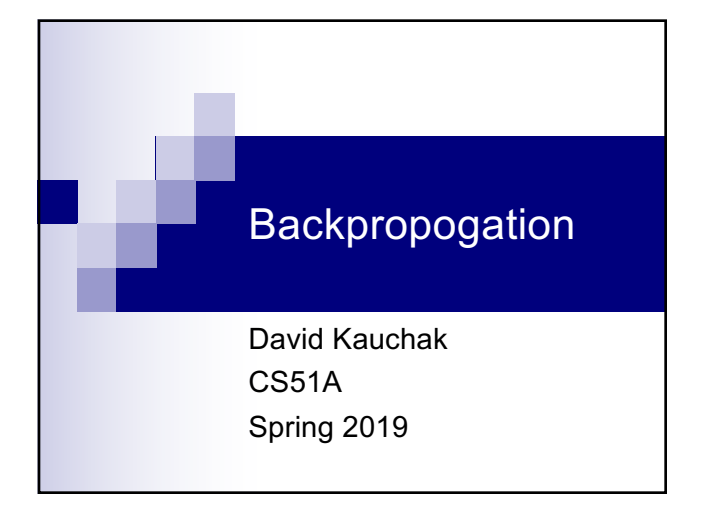

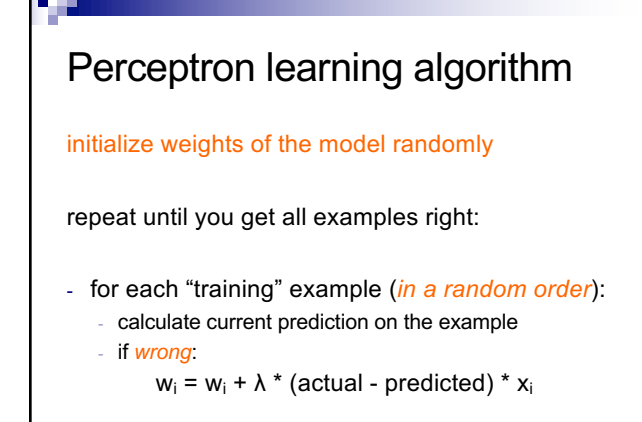

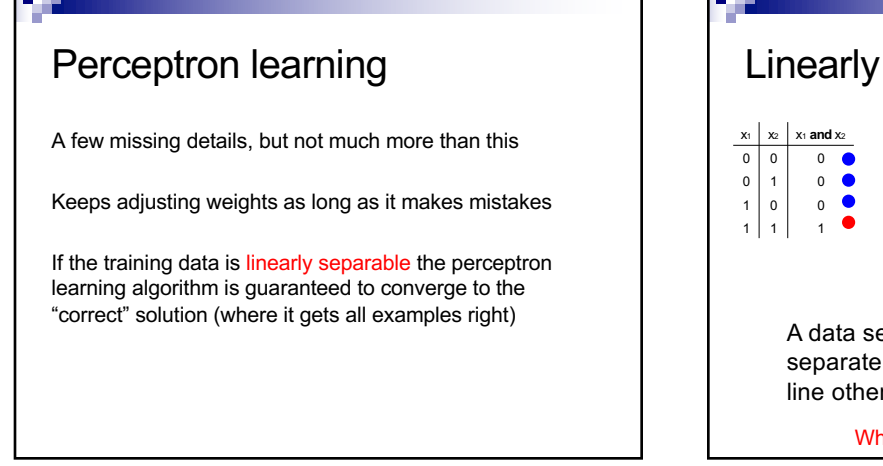

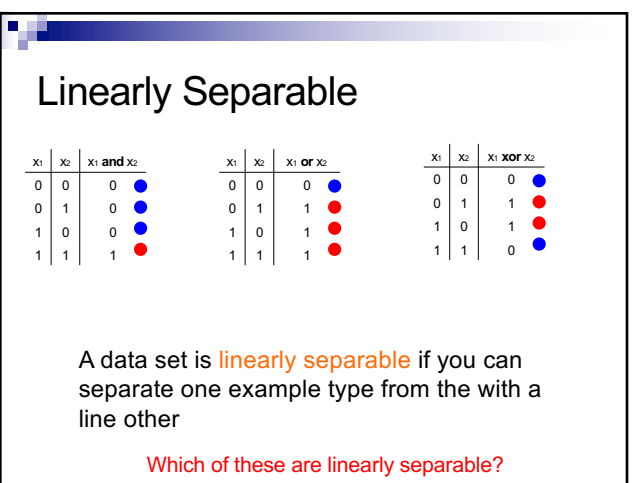

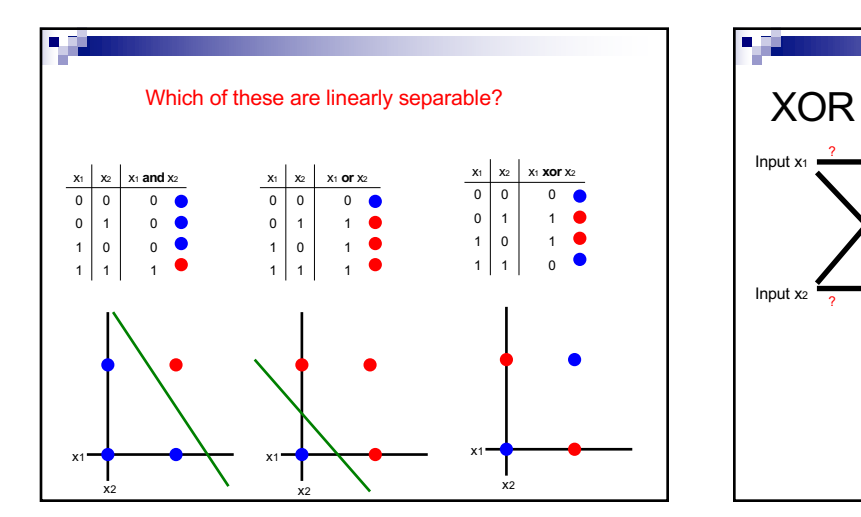

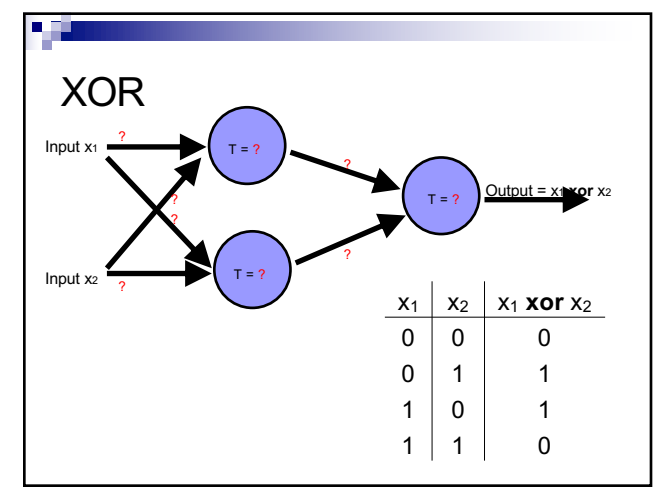

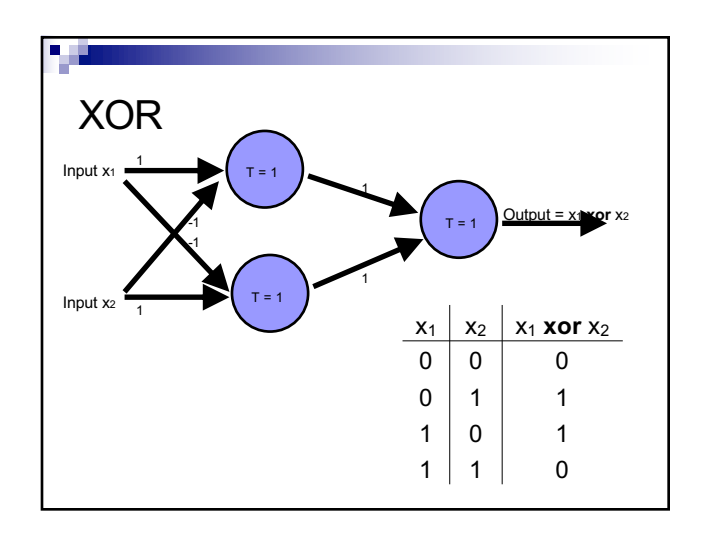

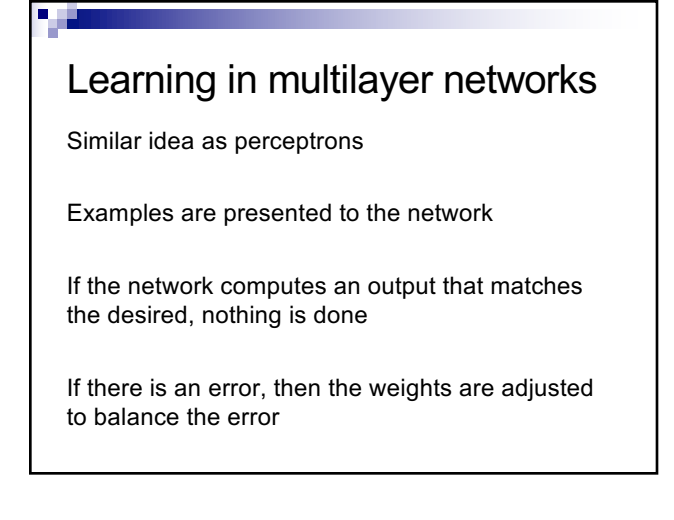

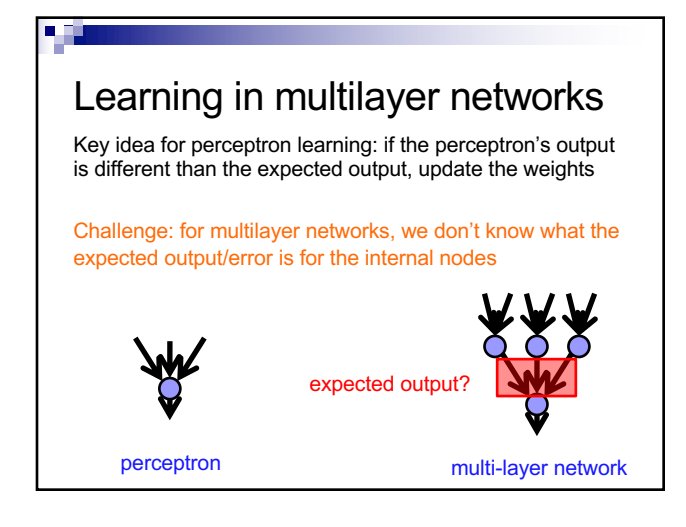

# Backpropagation

Say we get it wrong, and we now want to update the weights

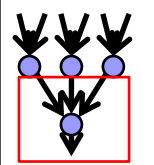

We can update this layer just as if it were a perceptron

## Backpropagation

Say we get it wrong, and we now want to update the weights

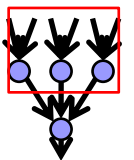

"back-propagate" the error (actual – predicted):

Assume all of these nodes were responsible for some of the error

How can we figure out how much they were responsible for?

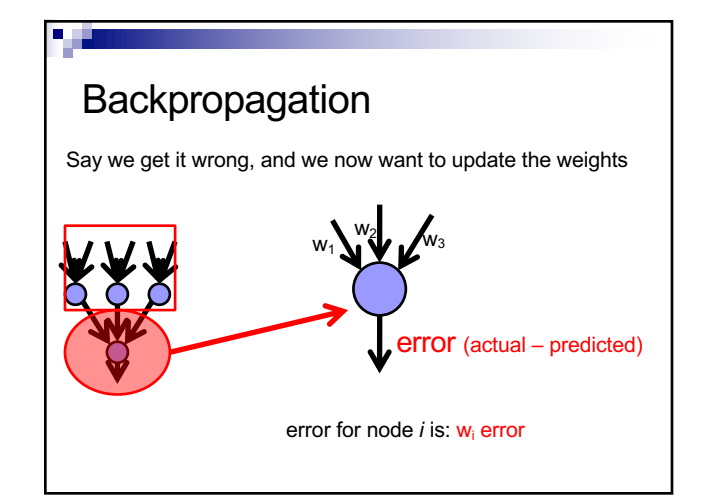

### Backpropagation

Say we get it wrong, and we now want to update the weights

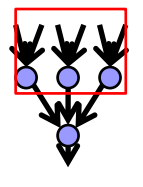

Update these weights and continue the process back through the network

## Backpropagation

calculate the error at the output layer

backpropagate the error up the network

Update the weights based on these errors

Can be shown that this is the appropriate thing to do based on our assumptions

That said, many neuroscientists don't think the brain does backpropagation of errors

### - 3

### Neural network regression

Given enough hidden nodes, you can learn *any* function with a neural network

#### Challenges:

- $\Box$  overfitting learning only the training data and not learning to generalize
- □ picking a network structure
- $\square$  can require a lot of tweaking of parameters, preprocessing, etc.

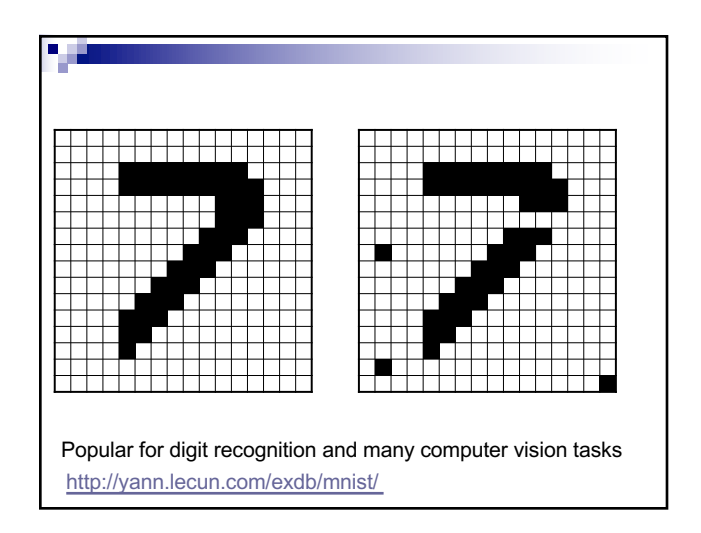

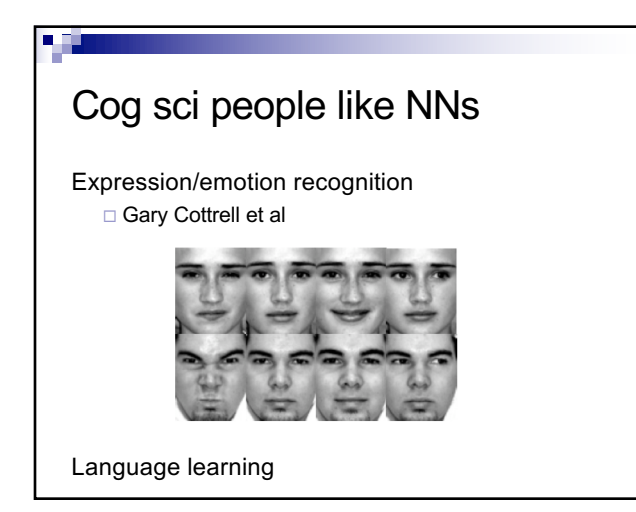

### Interpreting Satellite Imagery for Automated Weather Forecasting

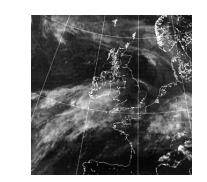

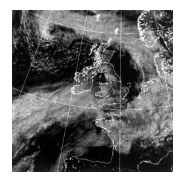

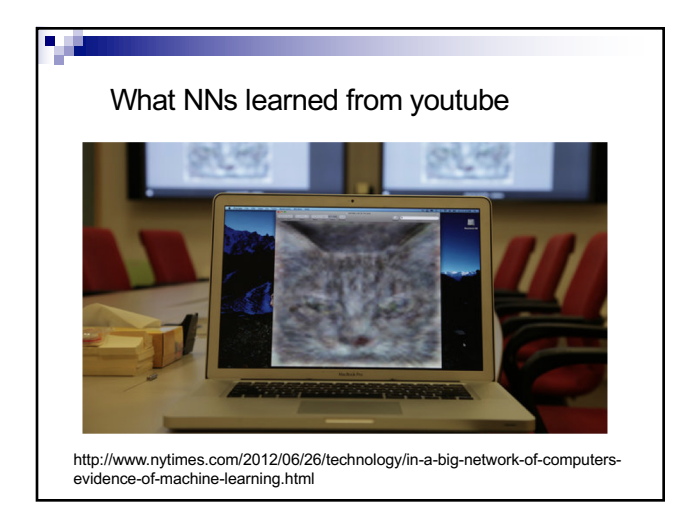

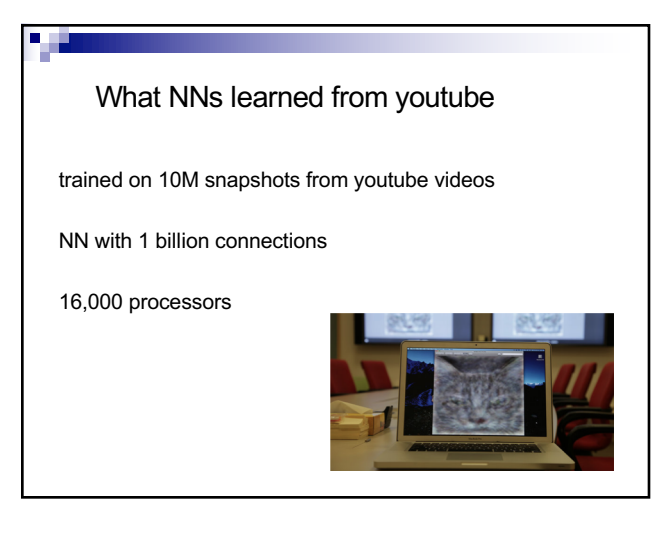

### **Summary**

Perceptrons, one layer networks, are insufficiently expressive

Multi-layer networks are sufficiently expressive and can be trained by error back-propogation

Many applications including speech, driving, hand written character recognition, fraud detection, driving, etc.

#### Our python NN module Data:  $x_1$   $x_2$   $x_3$   $x_1$  **and**  $x_2$  $0 0 0 1$  $0 \mid 1 \mid 0 \mid 0$  $1 \mid 0 \mid 0 \mid 1$  $1 \mid 1 \mid 0 \mid 0$  $0$  0 1 1  $0$  1 1 1 table =  $\lambda$  $[$  ([0.0, 0.0, 0.0], [1.0]), ([0.0, 1.0, 0.0], [0.0]), ([1.0, 0.0, 0.0], [1.0]), ([1.0, 1.0, 0.0], [0.0]), ([0.0, 0.0, 1.0], [1.0]), ([0.0, 1.0, 1.0], [1.0]), ([1.0, 0.0, 1.0], [1.0]),

([1.0, 1.0, 1.0], [0.0]) ]

 $1 0 1 1$ 1 | 1 | 1 | 0

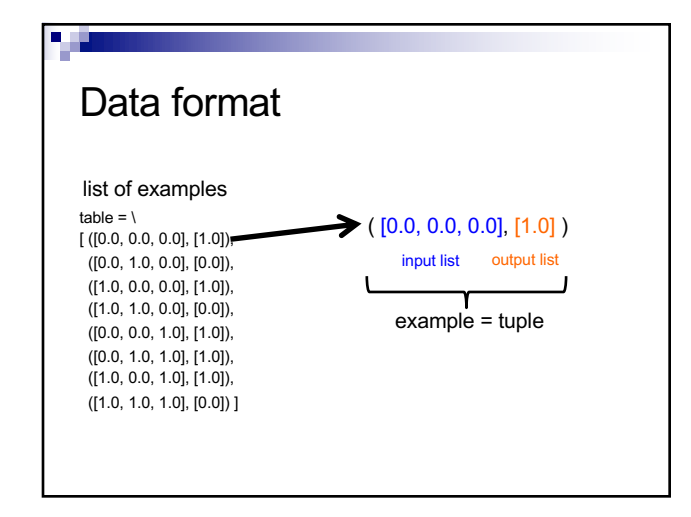

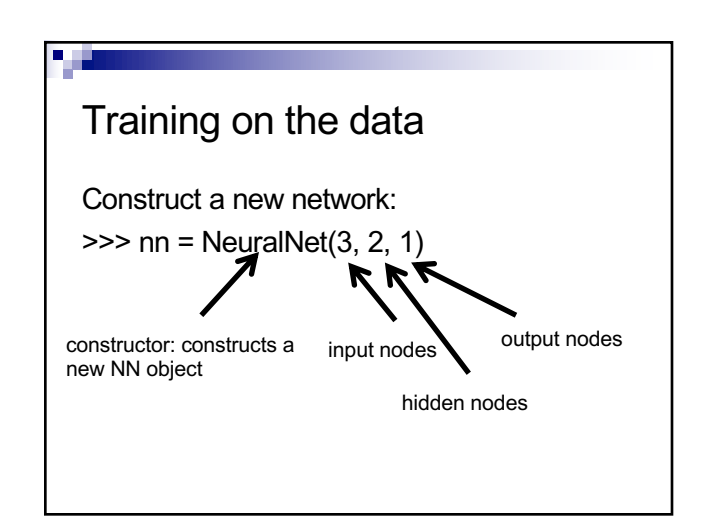

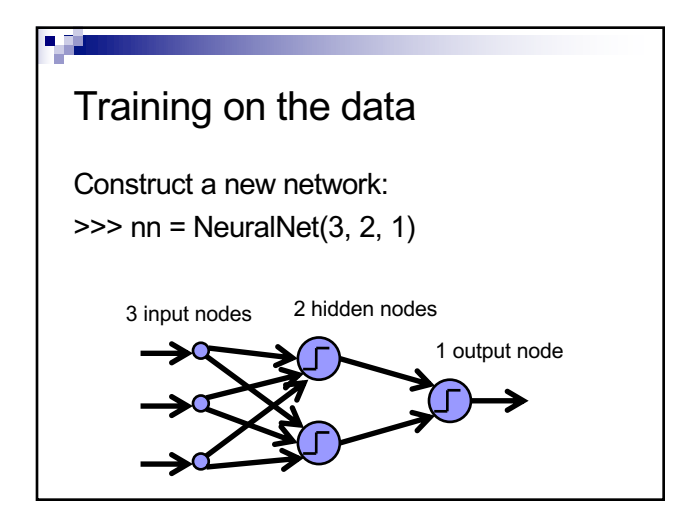

## Training on the data

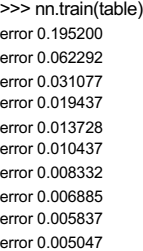

by default trains 1000 iteration and prints out error values every 100 iterations

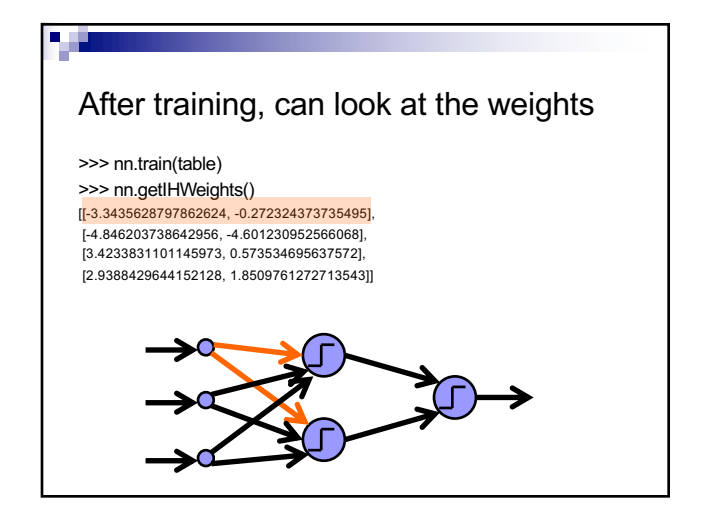

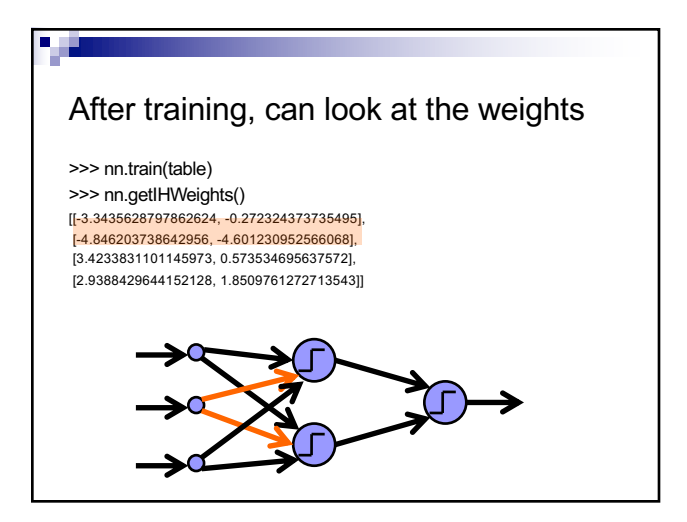

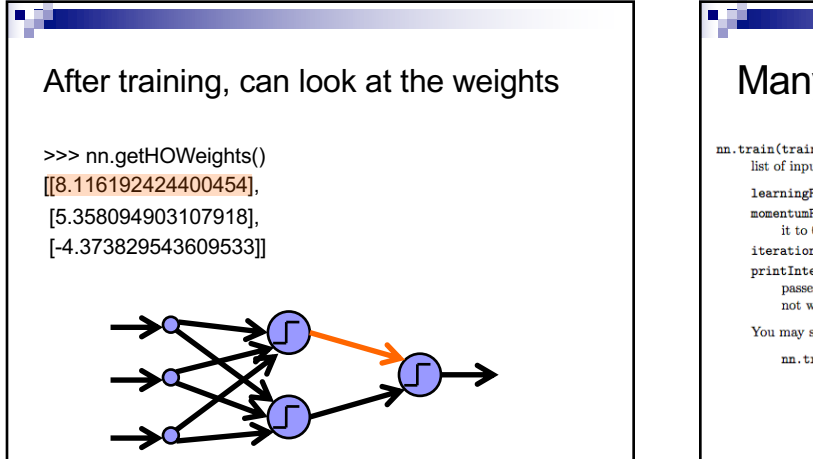

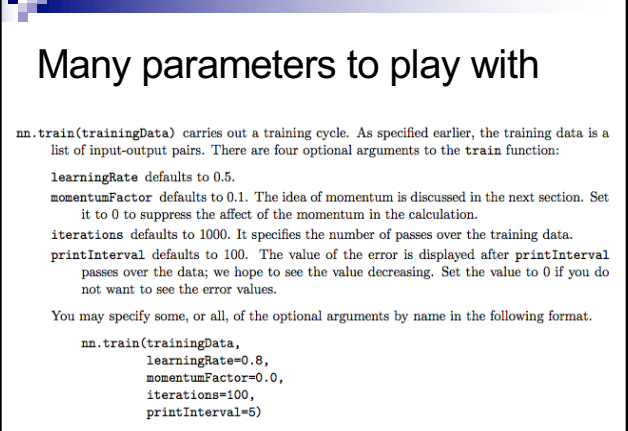

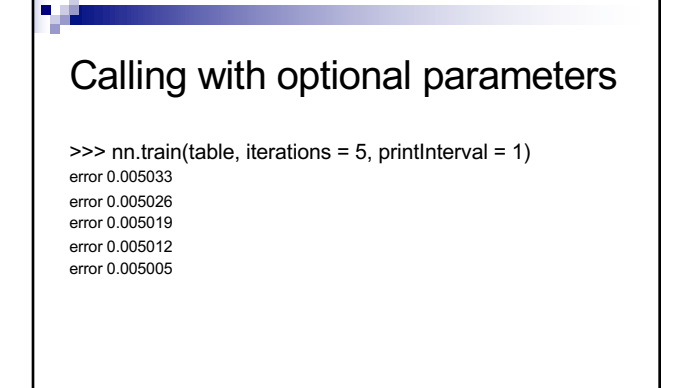

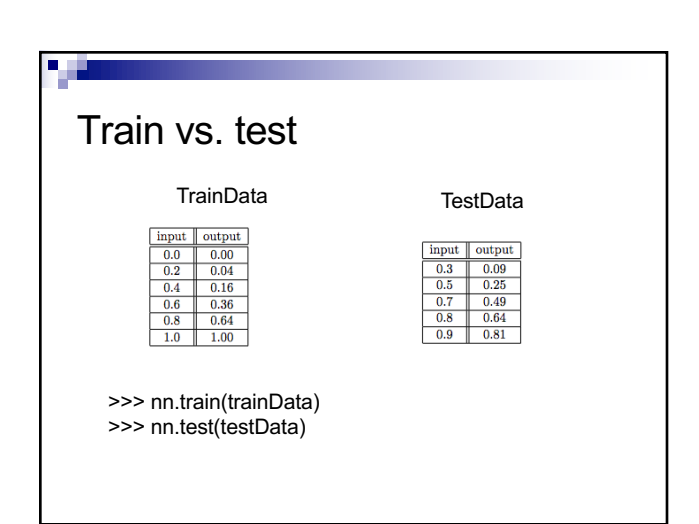

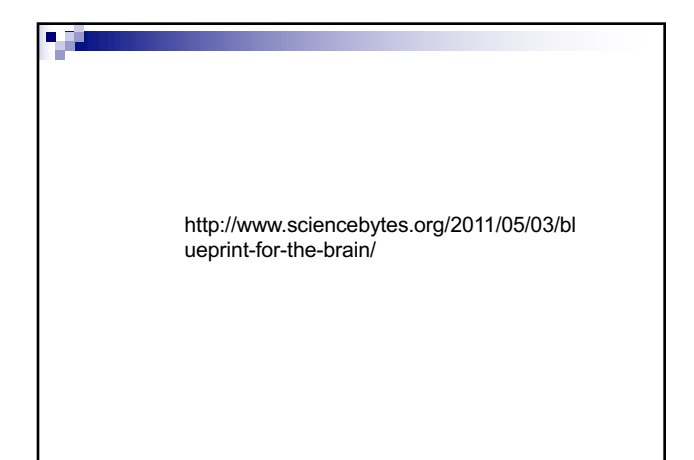